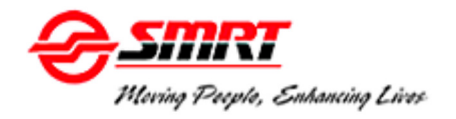

## **Network Map**

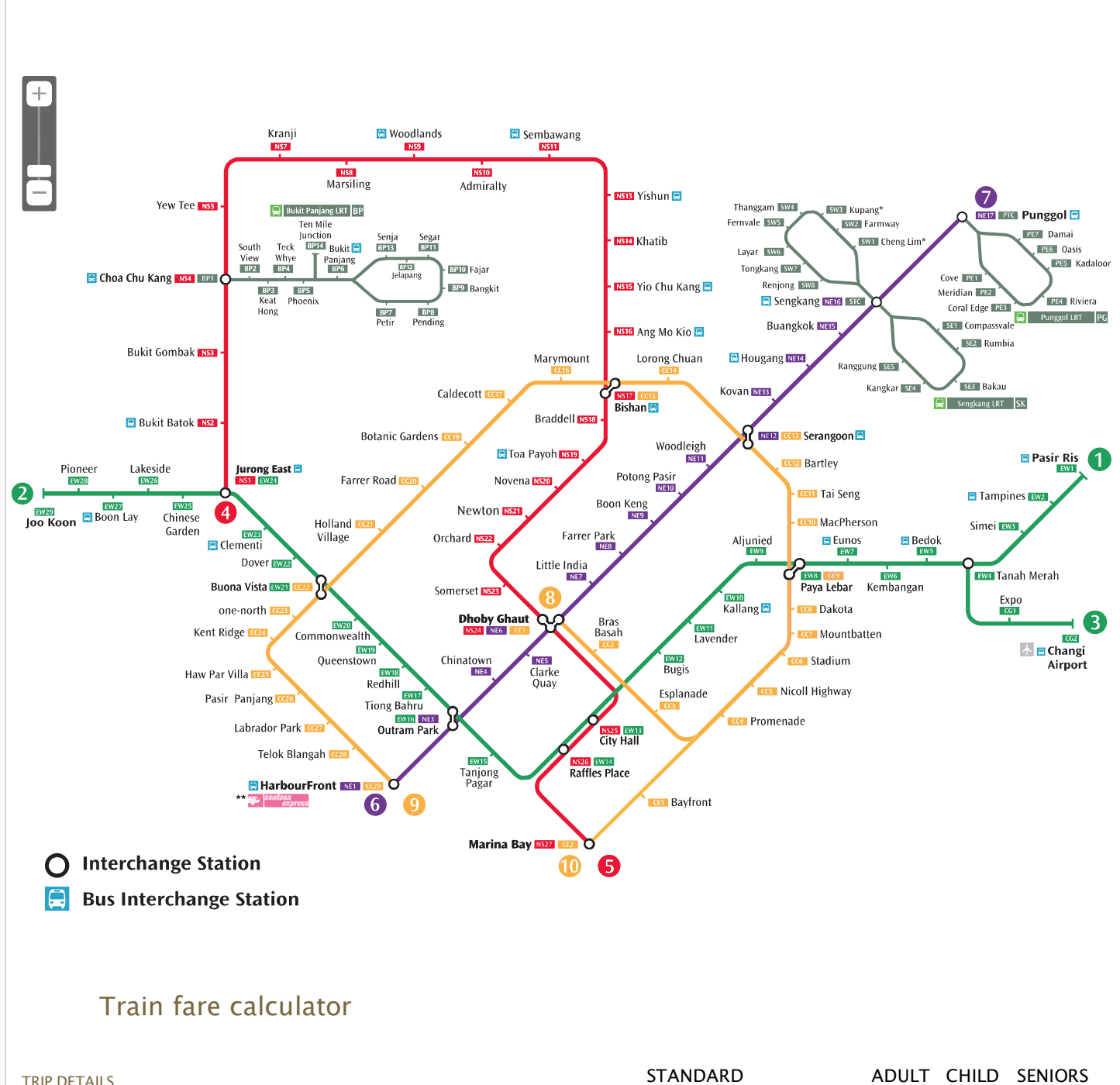

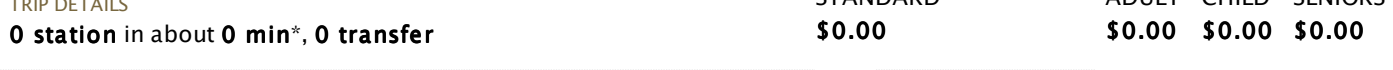

Click on stations on the map to select start and end points. Fares will be displayed here.

## **Train fares**

All commuters are charged a fare according to the total distance travelled on the bus, MRT and LRT. With the introduction of distance fares, you can make transfers without having to pay a boarding charge for every transfer that makes up your journey.

## **Calculate train fares or find out more about our stations**

- 1. To calculate your train fare, **select your boarding and alighting points** from the map
- For **information about station** amenities, first and last train times, and shopping and dining 2. options at that station, select a station from the stations tab
- 3. Click on any line tab to view only the line selected
- 4. To save a copy of the MRT Network Map<u>.click here (/Portals/0/PDFs/Trains</u> /NetworkMap22Dec13.pdf)

## **NOTE:**

- 1. Route and Fares
	- **Estimated travel time** for the route shown includes the following: a.
		- Approximately 4 minutes for transfer between MRT/LRT lines at Bishan, Buona Vista, Choa Chu Kang, City Hall, Dhoby Ghaut, HarbourFront, Jurong East, Outram Park, Paya Lebar, Punggol, Raffles Place, Sengkang and Serangoon **Stations**
		- Approximately 6 minutes for transfer to Expo and Changi Airport Stations at Tanah Merah Station
		- Approximately 4 minutes for transfer to Bayfront and Marina Bay Stations at Promenade Station
	- **Estimated travel time** shown does not include travel time on Punggol and Sengkang b. LRT
	- c. **Fares** shown are for direct trips on MRT/LRT without any transfer to/from buses.
- 2. For more information on the Downtown Line (DTL), North-East Line (NEL), Sengkang LRT, and Punggol LRT, please visit (http://www.publictransport.sg/content/publictransport /en/homepage.html)PublicTransport@SG (/LinkClick.aspx?link=http%3a%2f %2fwww.publictransport.sg%2fcontent%2fpublictransport%2fen%2fhomepage.html& tabid=114&mid=1334).